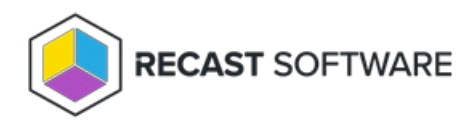

## RMS Permissions Overview

Last Modified on 02.26.25

The **Permissions** page displays all Recast users and roles. On this page, you can add Active Directory users or groups and then assign them specific roles that grant a set of permissions.

Copyright © 2025 Recast Software Inc. All rights reserved.